### Performance WebSocket

**971YPH** 

**@wesleyhales**

High

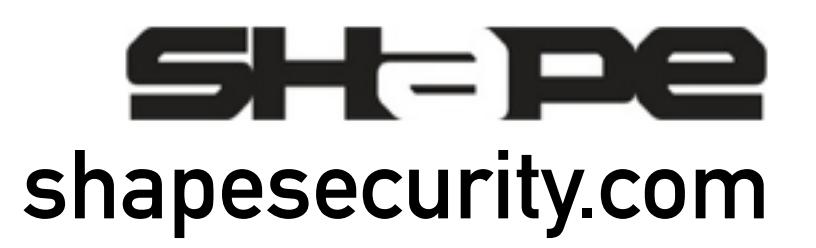

### **This talk will cover…**

- **• Light overview of client-server comm.**
- **• Case study of WSS+SPDY project**
- **• Problems faced in collecting real time data (Browser -> Server)**
- **• Performance Checklist**
- **• Animated GIFs**

### **WebSocket**

**WebSocket provides low latency delivery of text and binary application data in both directions.**

**Not a replacement for XHR or SSE**

### **XHR, SSE, and WS**

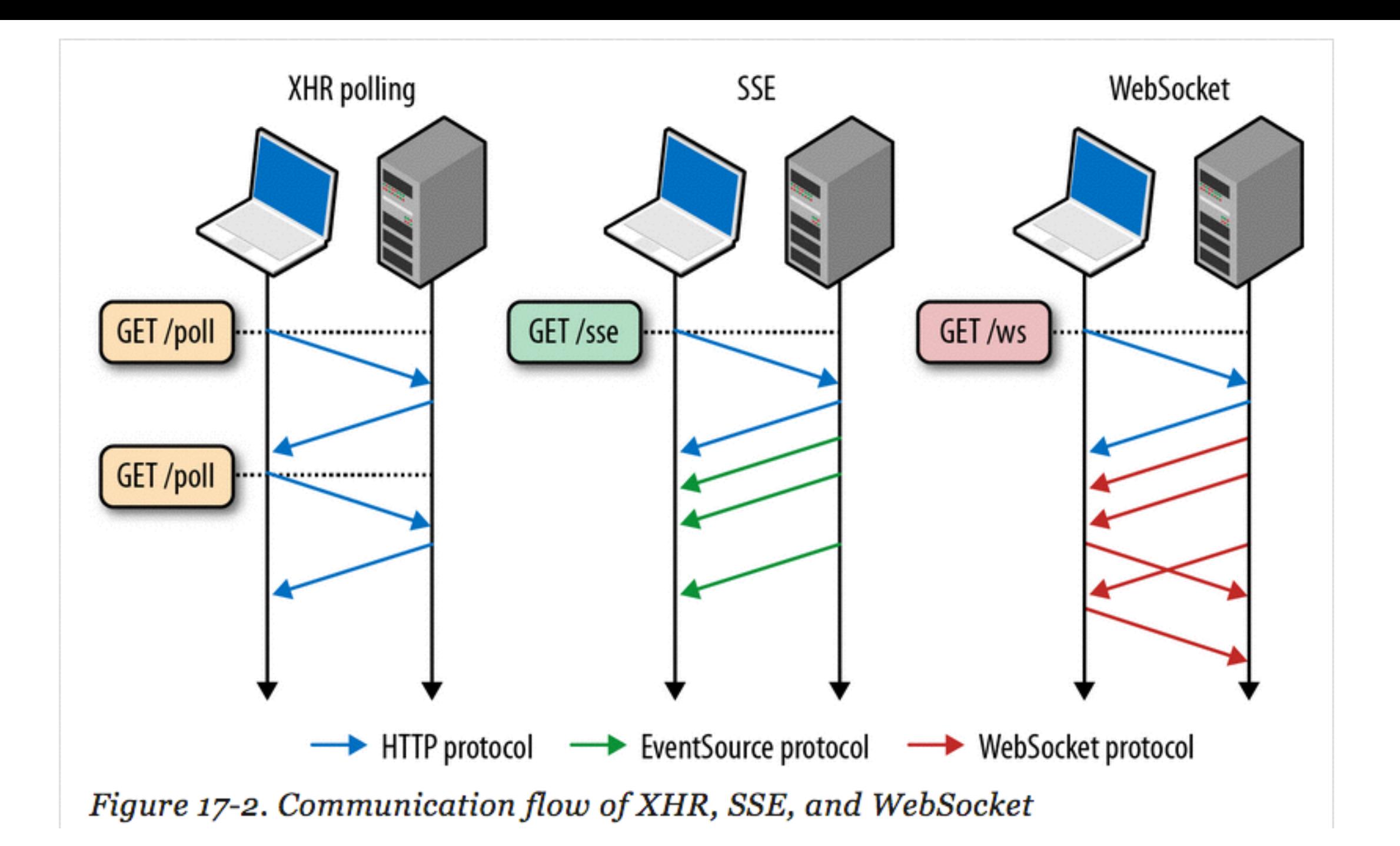

**High Performance Browser Networking by @igvita @wesleyhales**

### **XHR is…**

**"transactional" request-response communication** 

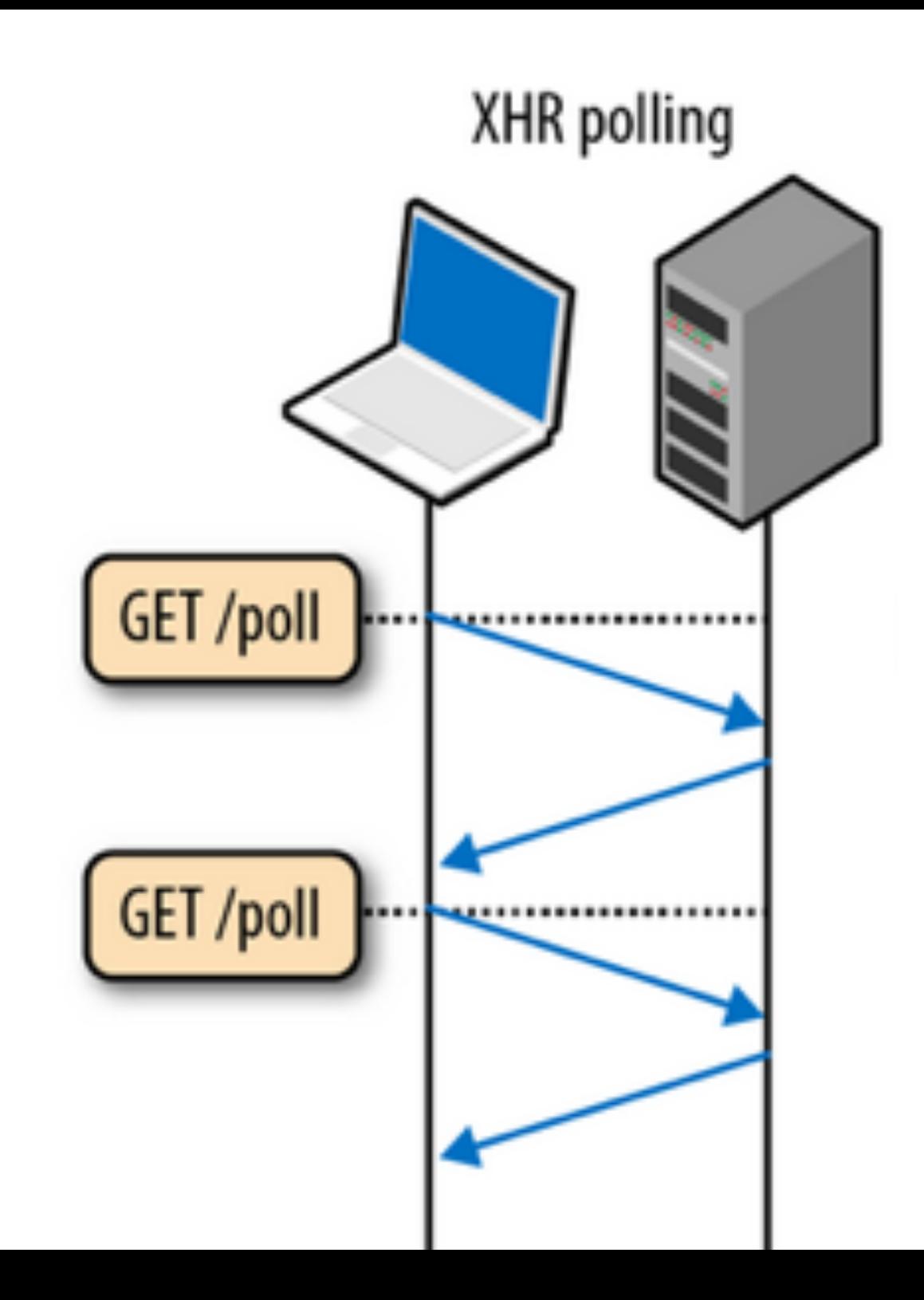

**High Performance Browser Networking by @igvita** 

### **SSE is…**

**Efficient, low-latency server-to-client streaming of textbased data** 

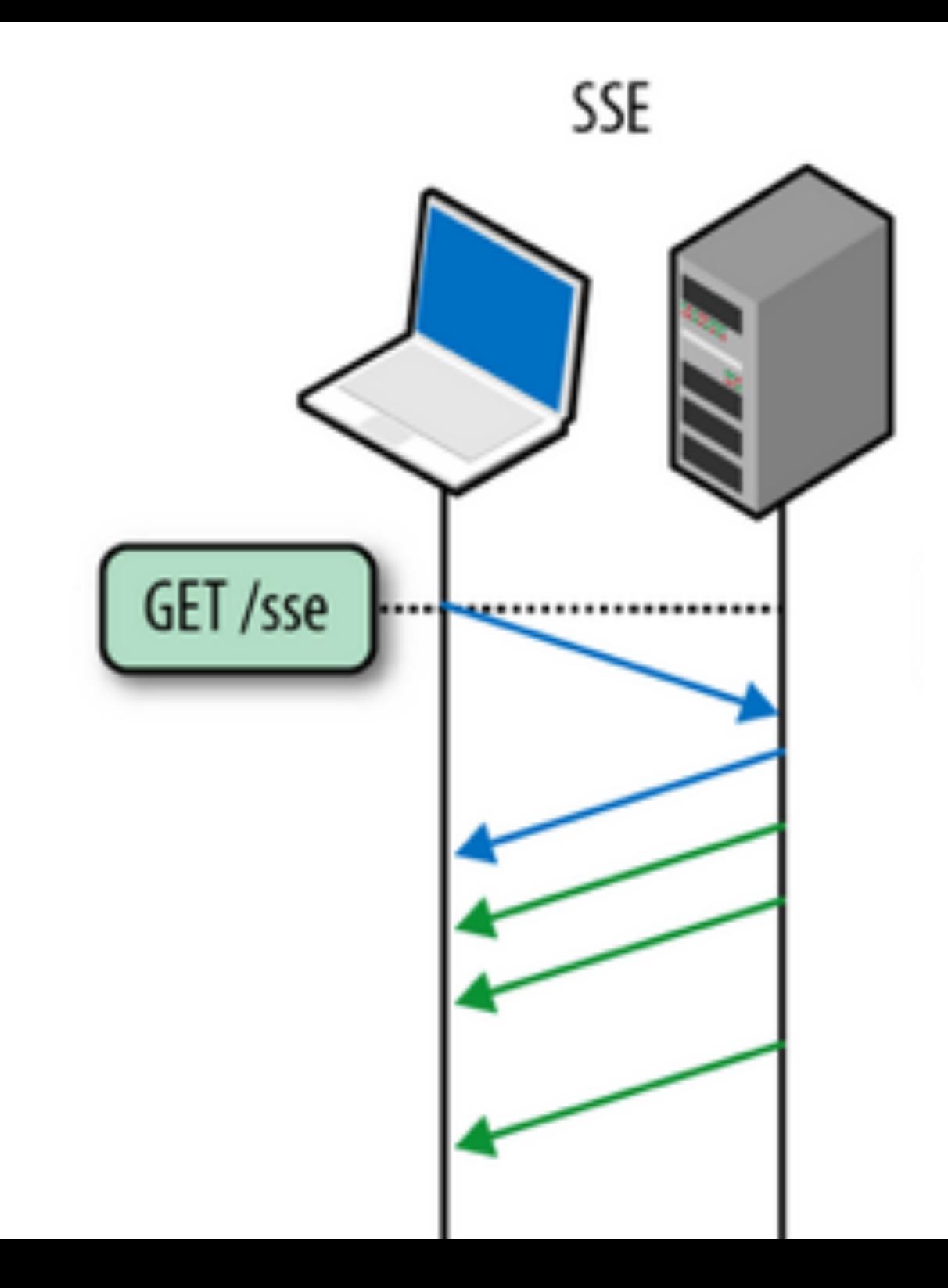

**High Performance Browser Networking by @igvita** 

### **Experiment onslyde**

o/rdh<br>pps AND PERMISSIONS<br>for permissions for small things, can browsers instead infer level of trust<br>for permissions for small things, can browsers instead infer level of trust<br>continuous Floor Time: 00:00 Donstyde.com/go/rdh onslyde.com/go/rdh<br>NSTALLABLE APPS AND PERMISSIONS<br>NSTALLABLE APPS AND PERMISSIONS **King now:**<br> **GUY PODJARNY** Speaking now:

Eli Fidler

Chris Wilson

locate

Chris Messina<br>Agent of free will

ske Archibald

latt Andrews

奄

**@wesleyhales**

Marcos

Brian I

#### **<https://www.youtube.com/watch?v=uuHZ-d0Stsg#t=710>**

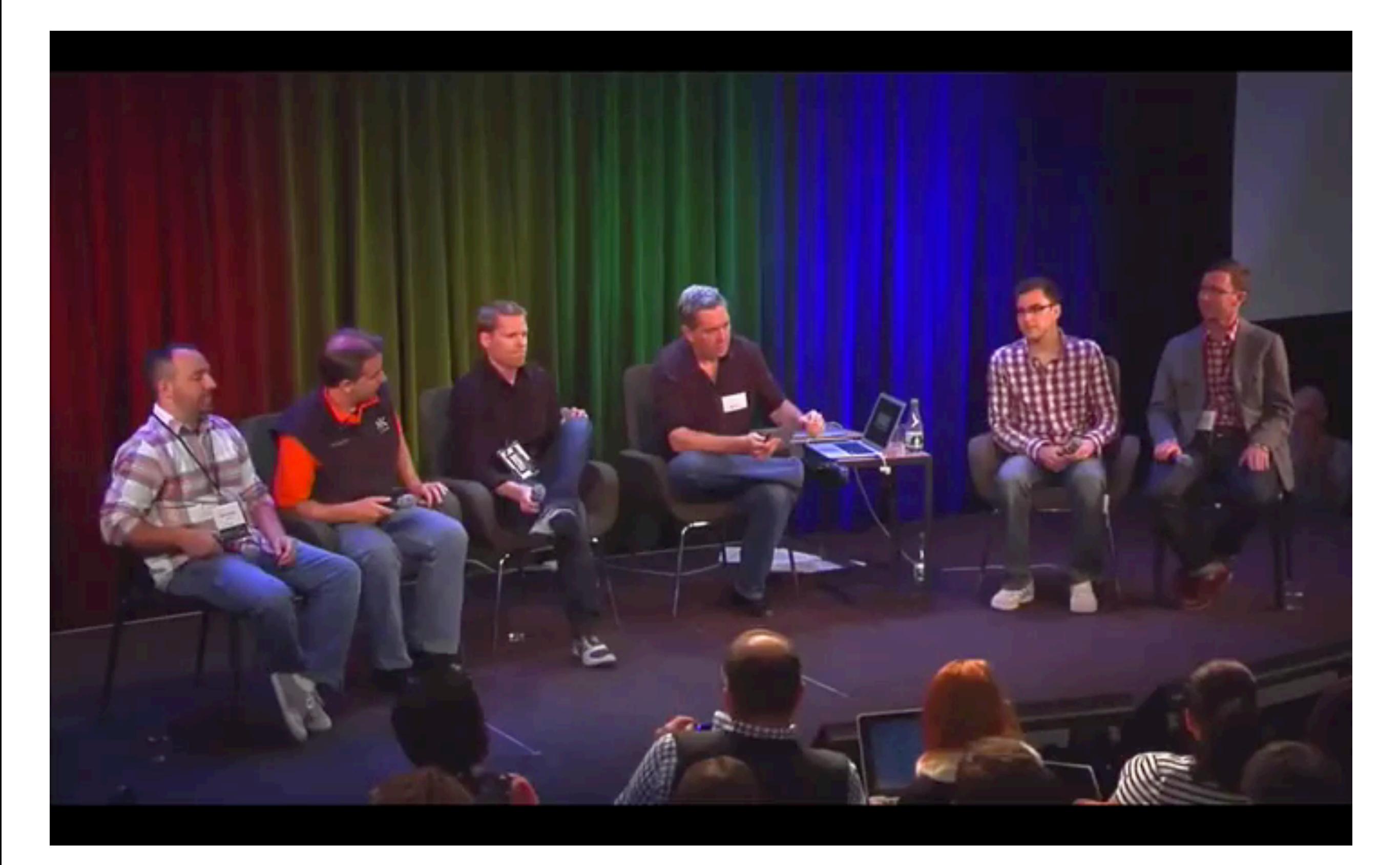

### **onslyde details**

- **• Platform for real time feedback**
- **• Started in early 2012**
- **• Custom fallbacks no JS framework**
- **• github.com/onslyde**

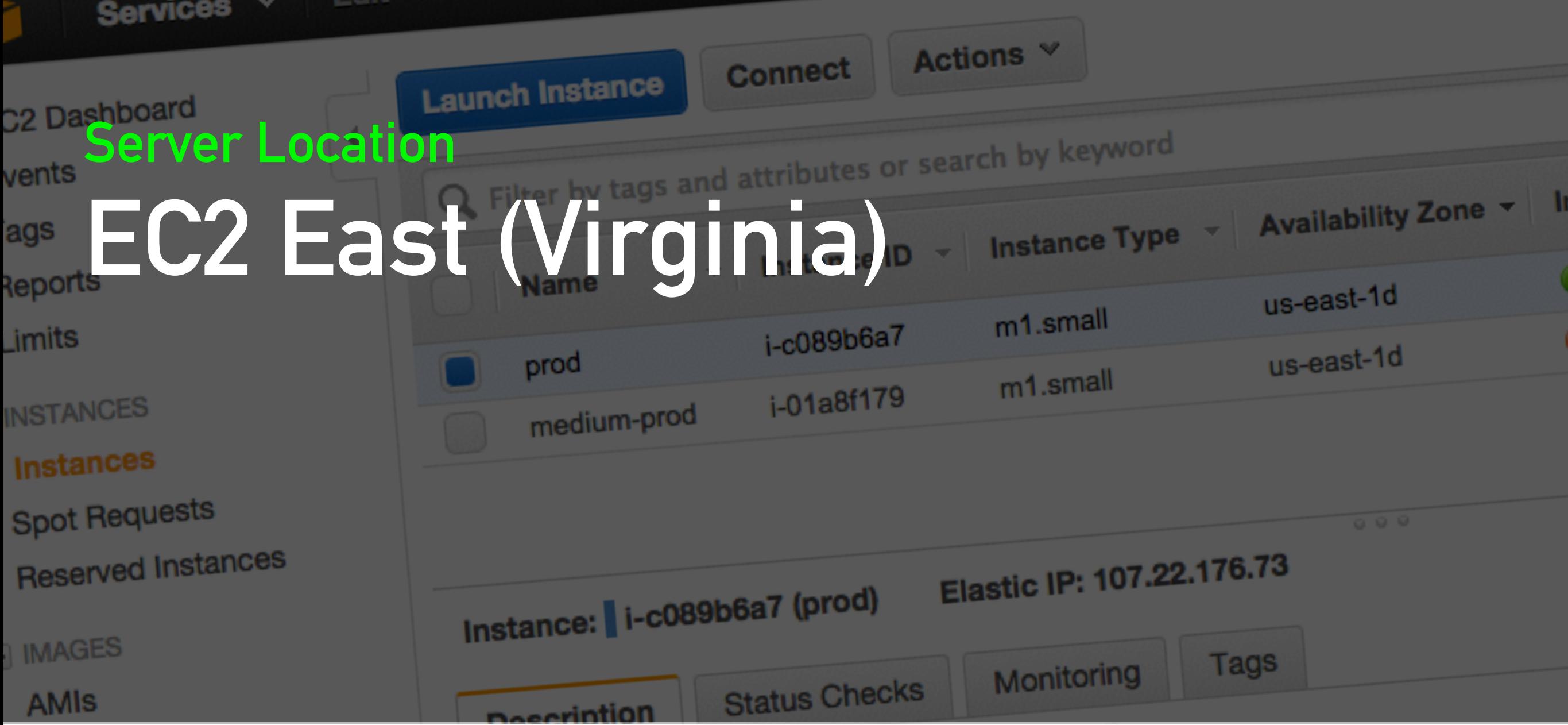

### **Browser Locations Live Event Based**

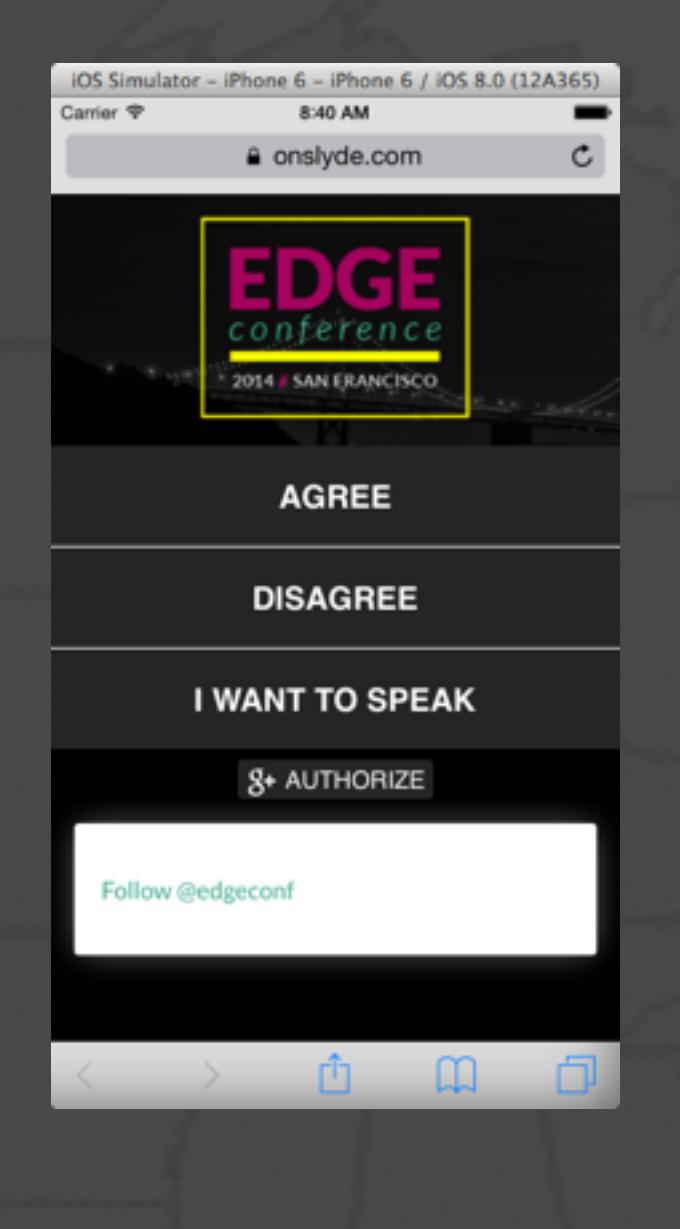

### **Live Event Based**

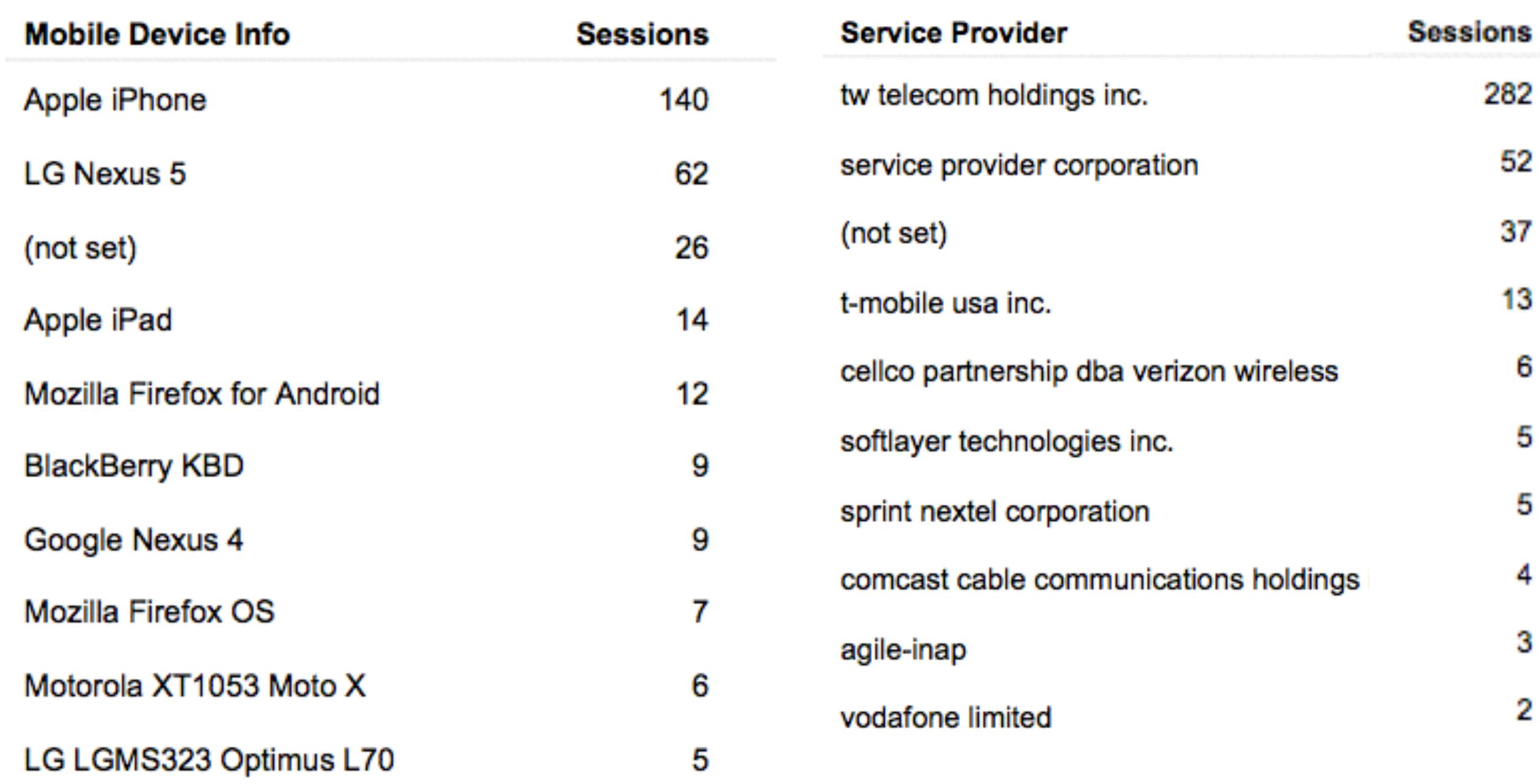

### **Battery Consumption**

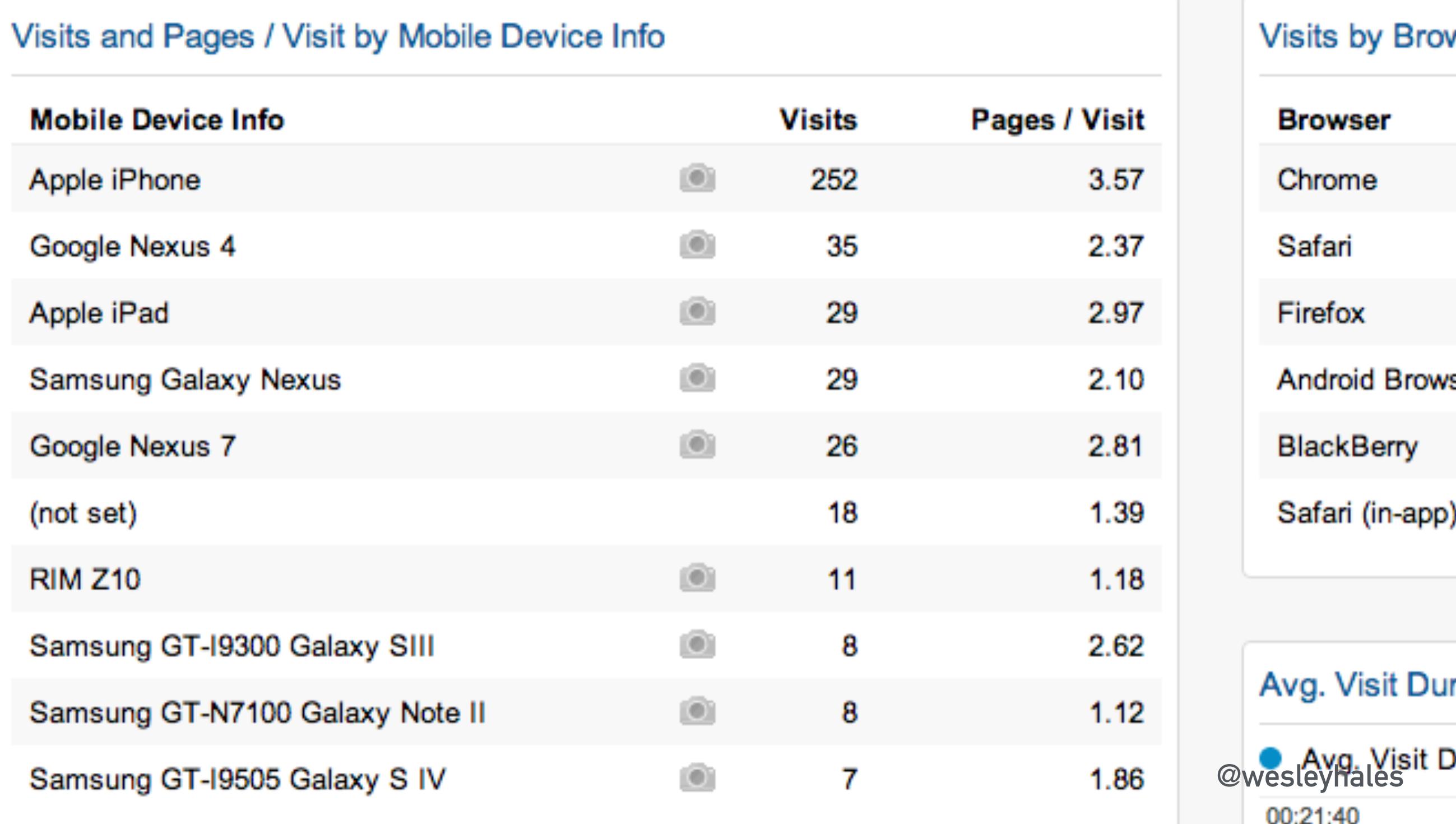

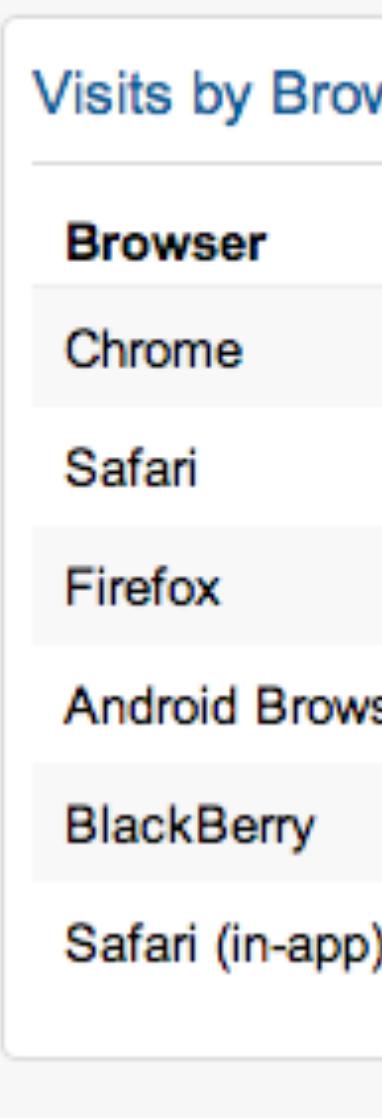

### **Server Stack Supports the latest WebSocket & SPDY protocols**

### **SPDY, WSS, and 443**

- **• Layering is not currently supported in browsers**
- **• Why do it?**

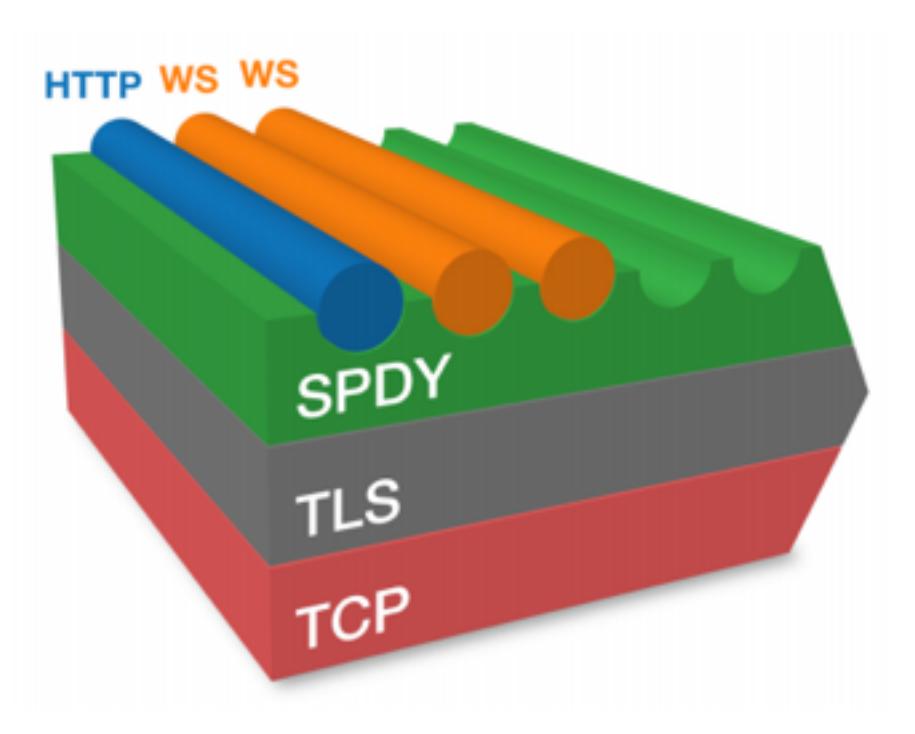

### **SPDY Goodness**

#### **Pre-Concat over SPDY3**

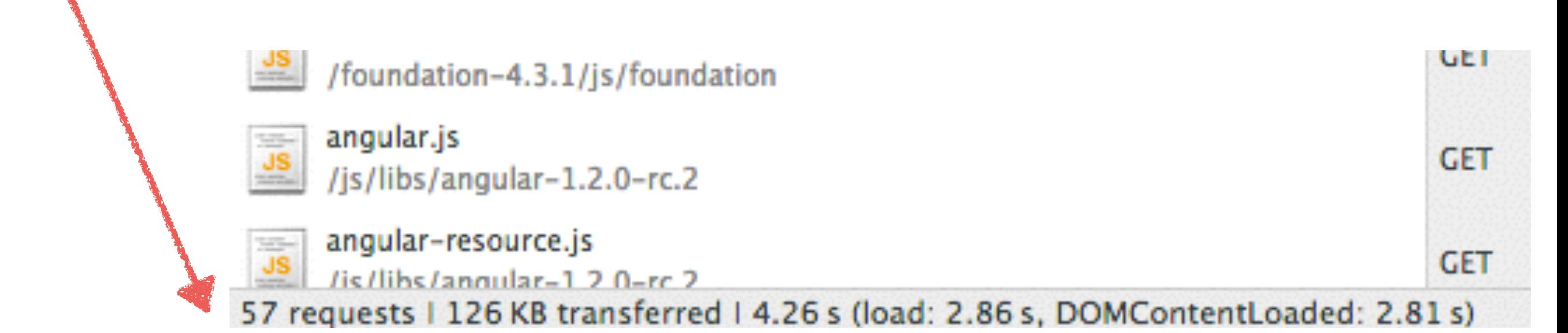

#### **Post-Concat over SPDY3**

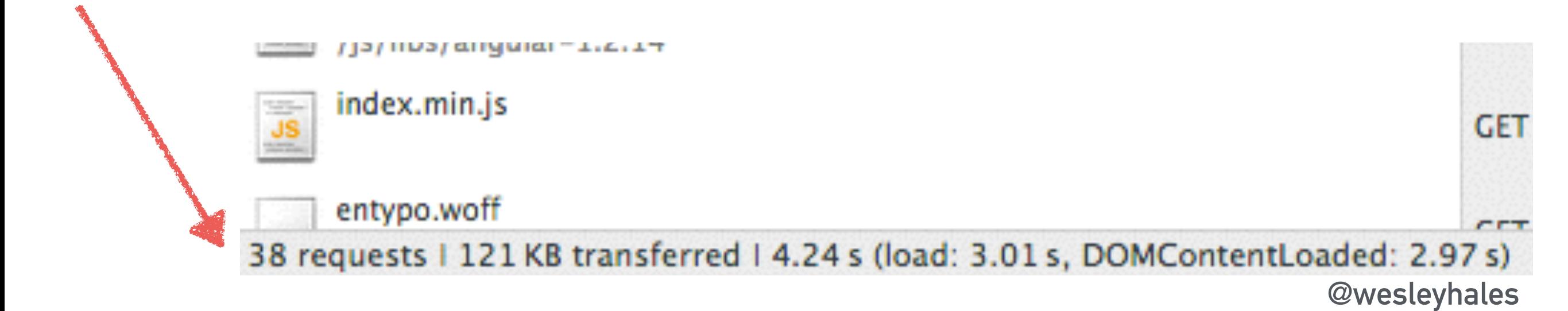

#### 13 Requests - 1.2 MB Load Time: 131 ms **SPDY Goodness**

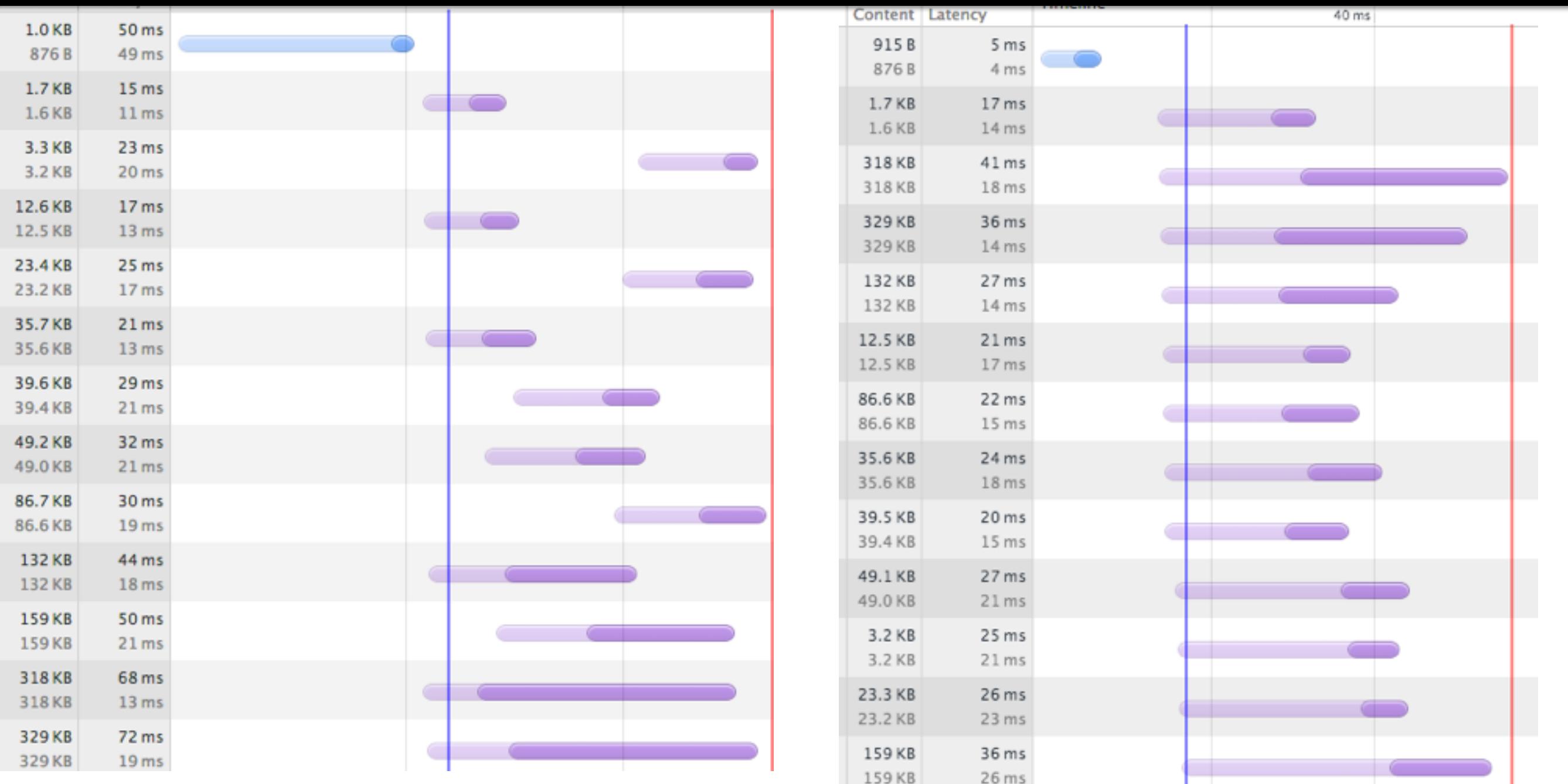

#### <https://www.onslyde.com/index-test.html> @wesleyhales

### **SPDY Badness**

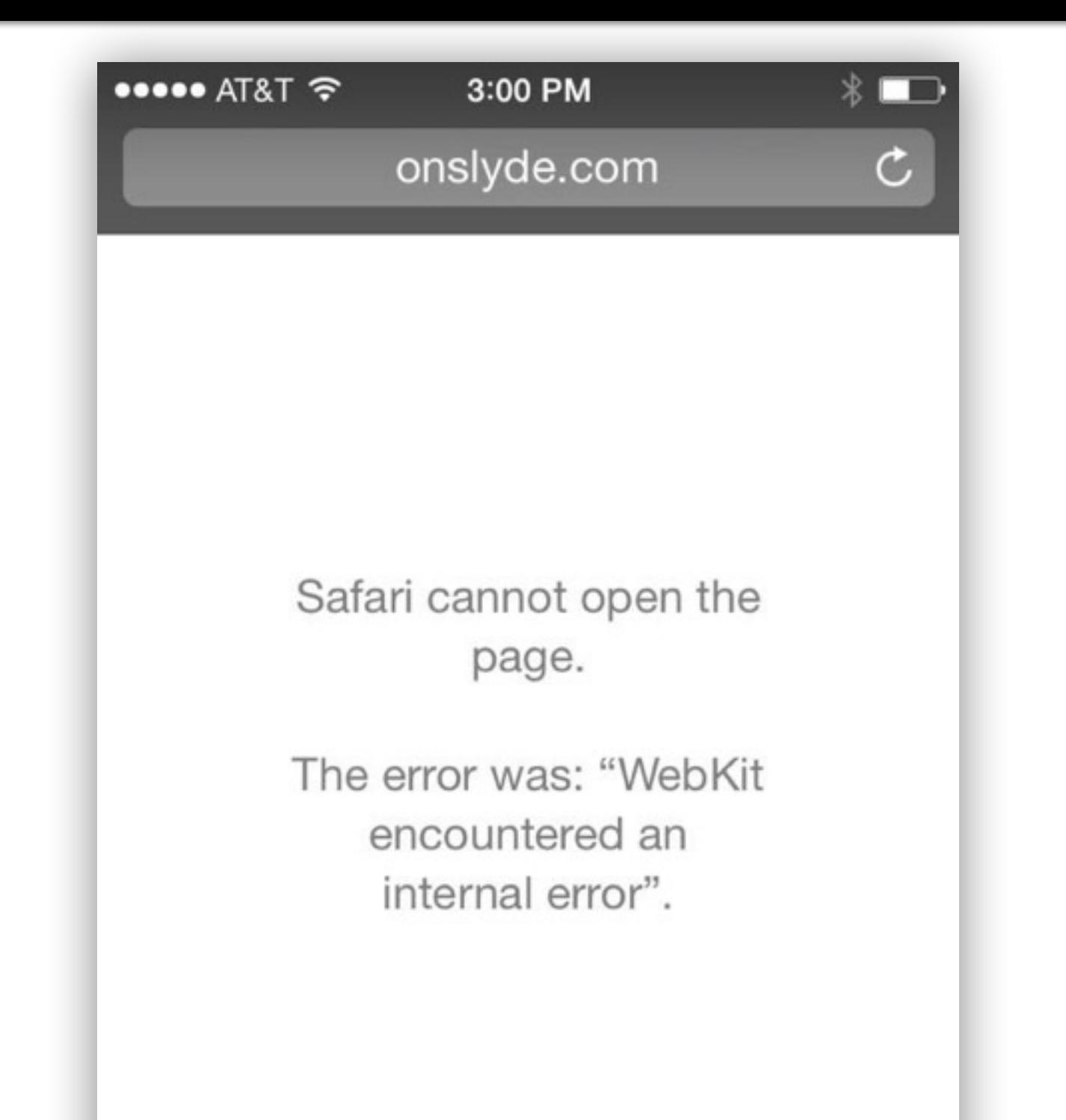

### **SPDY and HTTP 2**

**"HTTP/2 isn't magic Web performance pixie dust; you can't drop it in and expect your page load times to decrease by 50%."**

**- Mark Nottingham (chair)**

### **About WS Data**

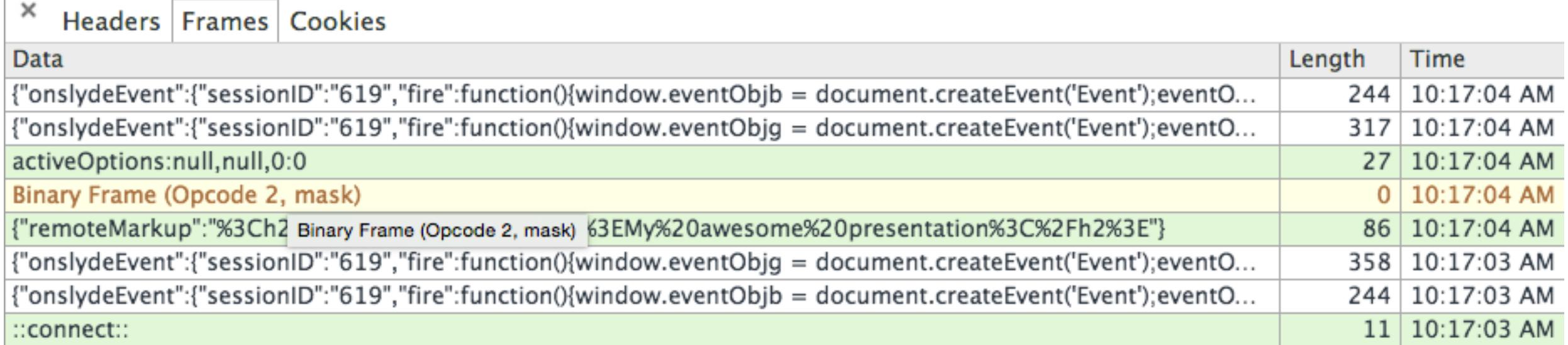

### What is "High Performance" WebSocket?

### **Performance**

### **32 sides to the perf coin:**

- **• Server**
- **• Connections**
- **• Client side**

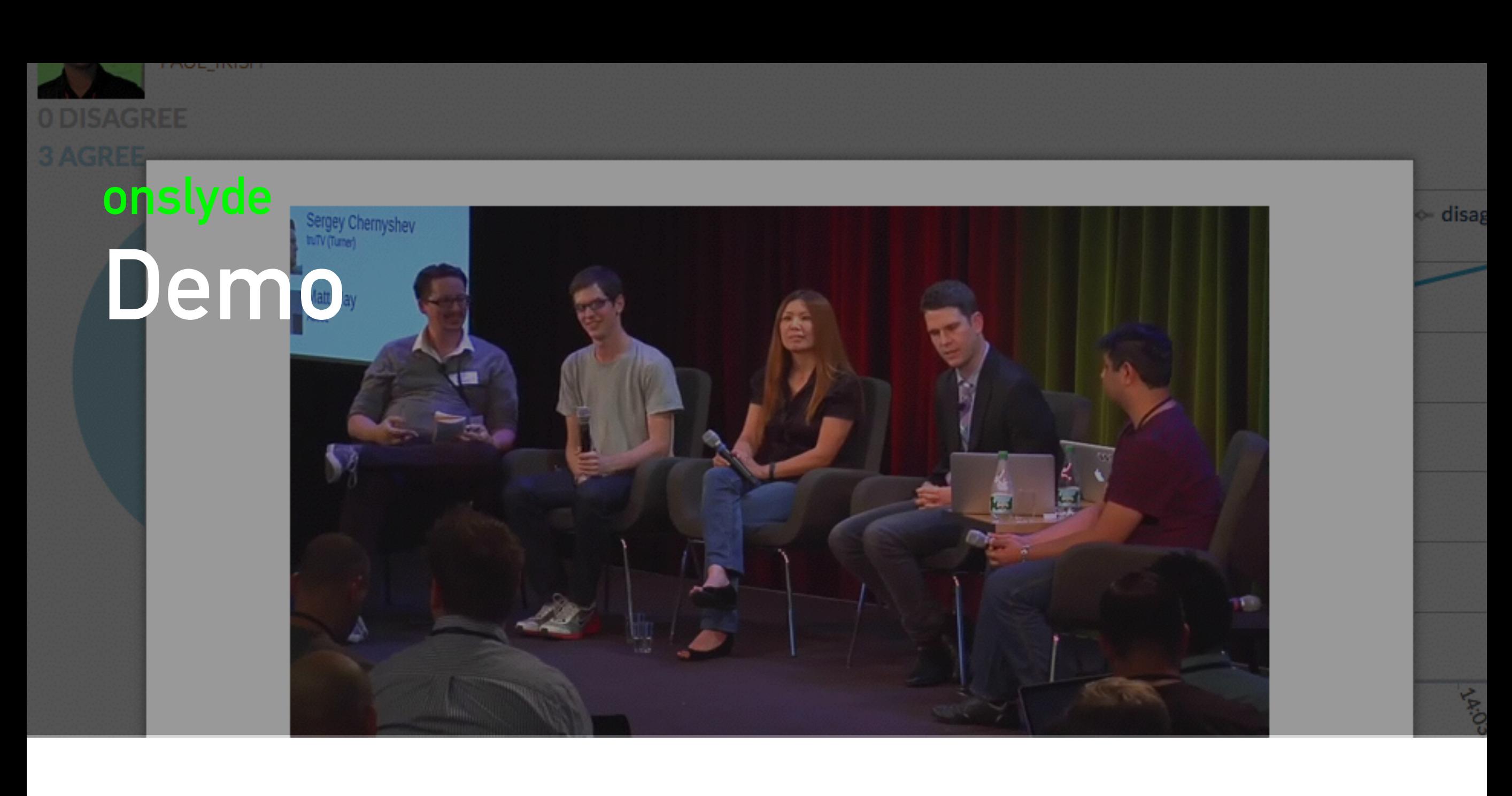

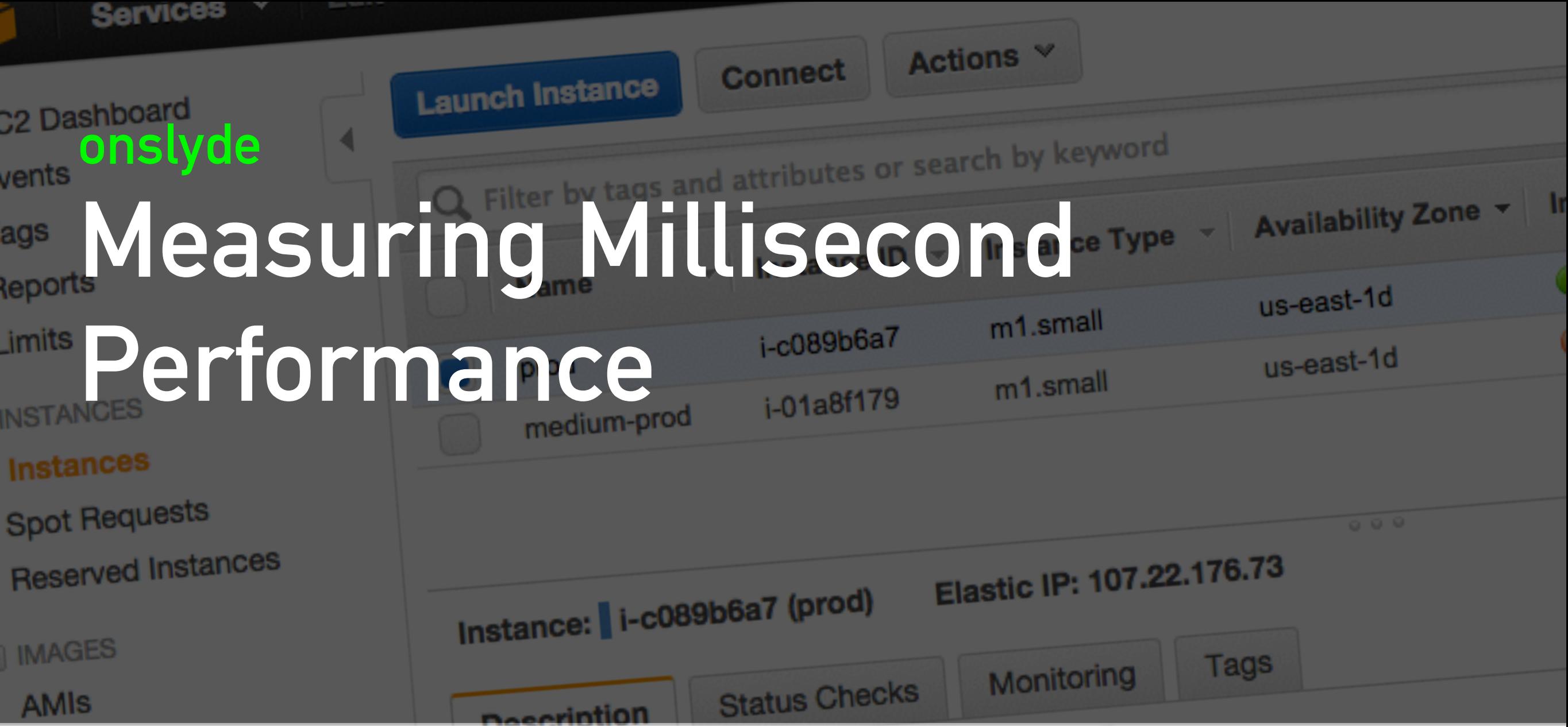

### **Getting Server Time**

#### **Headers vs. Content rewrite**

- **• Headers**
- **• Content Rewrite**

### **Sync Client with Server Time**

**Unfortunately, there isn't an API to give you the HTTP response headers for your initial page request.**

**So let's try AJAX…**

### **Date Header**

```
var oReq = new XMLHttpRequest();
oReq.onload = function(){
  var dateStr = oReq.getResponseHeader('Date');
  var serverTimeMillisUTC =
                new Date(Date.parse(dateStr)).getTime();
  		var	localMillisUTC	=	
                															new	Date().getTime();
  		console.log(new	Date(serverTimeMillisUTC),	
               new Date(localMillisUTC))
};	
oReq.open("HEAD", "/", false);
oReq.send();
```
### **Date Header - Round Trip**

```
var requestStart = new Date();
var oReq = new XMLHttpRequest();
oReq.onload = function(){
  var dateStr = oReq.getResponseHeader('Date');
  var serverTimeMillisUTC =
                															new	Date(Date.parse(dateStr)).getTime();	
  var localMillisUTC =
                															new	Date().getTime();
   			reqRespOffset	=	localMillisUTC	-	requestStart;	
   offset =							(serverTimeMillisUTC	-	localMillisUTC)	+	responseOffset;	
};	
oReq.open("HEAD", "/", false);
oReq.send();
```
### Date Header - Round Trip

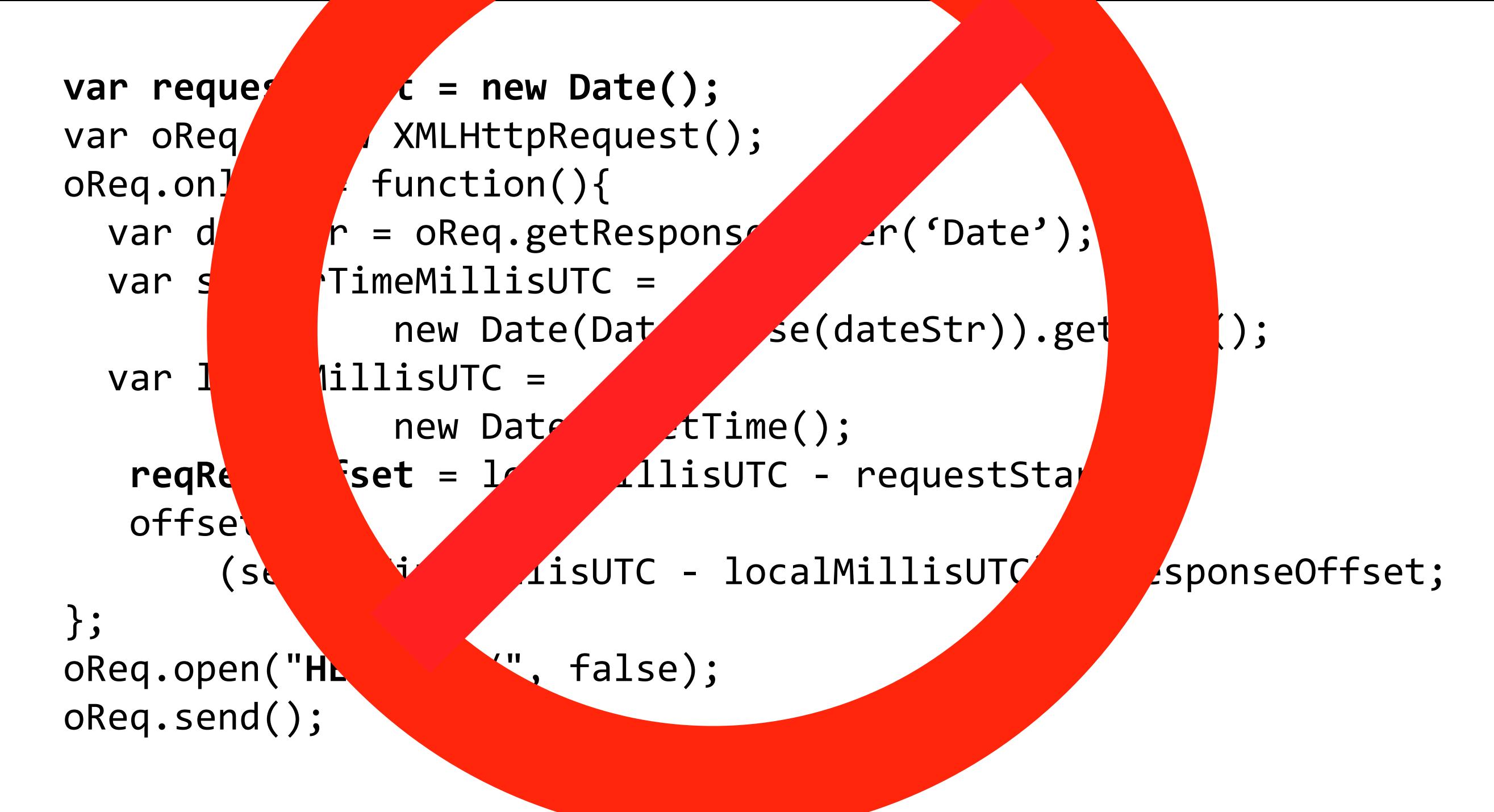

### Instrumentation

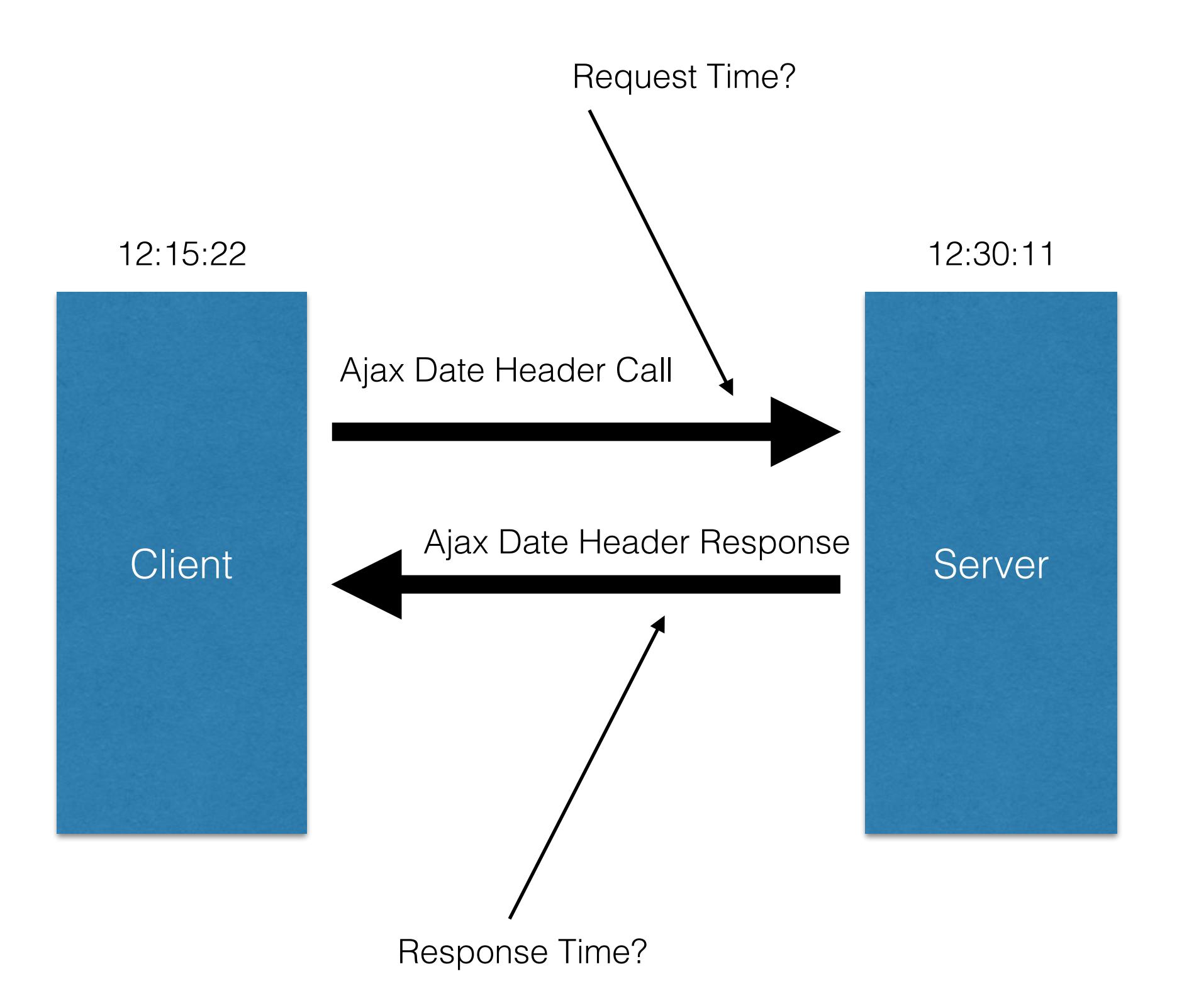

### **Response Latency**

- **• First request (out of sync with server) has to be measured.**
- **• Add total response time to offset.**

### Instrumentation

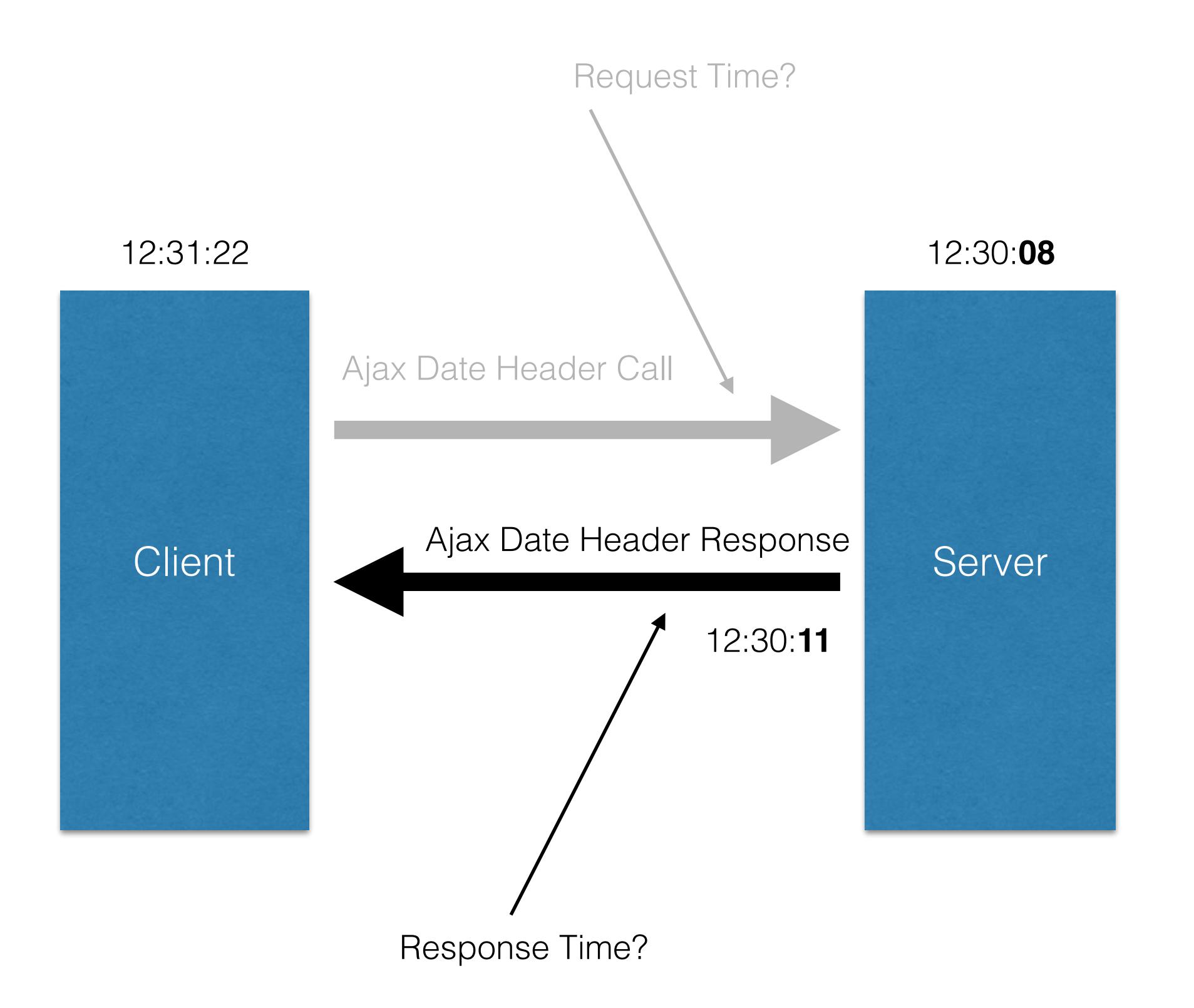

## **Naviagtion Timing**

**Why can't we just pull the date header from the initial GET request and calculate with Navigation Timing API?**

### **Perf Timing - Response Only**

```
var	requestStart =	performance.timing.now;
var oReq = new XMLHttpRequest();
  oReq.onload = function(){
 var dateStr = oReq.getResponseHeader('Date');
 var serverTimeMillisUTC =
       Date.parse(new Date(Date.parse(dateStr)).toUTCString());
 var localMillisUTC =
       Date.parse(new Date().toUTCString());
  		responseOffset =
        								performance.timing.responseEnd	-	performance.timing.responseStart;
  offset = (serverTimeMillisUTC - localMillisUTC) + responseOffset;
};	
oReq.open("HEAD", "/", false);
oReq.send();	
function getServerTime() {
 var date = new Date();
  date.setTime(date.getTime() + offset);
  return date;
}
```
### Perf Timiz - Response Only

var requestS<sup>t</sup> erformance.timing.now  $var$  oReq =  $var$  dttpRequest();  $o$ Req.onlocald  $\rho$  and  $\rho$  and  $\rho$  and  $\rho$  and  $\rho$  and  $\rho$ var date stranger and all preq.getResponseHeader('Date  $var$  serve  $M$ illisUTC = Date.parse(date\_bard).toUTCString()  $var$   $loc$   $is$   $UTC$  = Date.parse(new Date().toUTCString()); response t = pance.timing.responses of performance.timing.responses offset erTimeMillisUT cocalMillisUTC) + response }; oReq.open("HEAD", "/", false); oReq.send() function getS  $var$  date =  $ne$  $date.setTime(d_{\alpha}$  and  $q() + offset);$ return date; }

### **Nav Timing - Response Only**

#### **AJAX requests don't have the Performance Timing API.**

### **Solution (Hack)**

- **• Write the epoch timestamp to the content.**
- **• Use the navigation timing API with that timestamp to calculate the offset.**

### **Perf Timing - Response Only**

```
var serverTimeMillisUTC =
             new Date(document.getElementByID('time-holder'));
var localMillisUTC = new Date().getTime;responseOffset =
       performance.timing.responseEnd -
       							performance.timing.responseStart;
var offset =			(serverTimeMillisUTC	-		localMillisUTC)	+	responseOffset;	
function getServerTime() {
  var date = new Date();
  date.setTime(date.getTime() + offset);
```
return date;

## **Solution (Legit)**

**• Use Resource Timing**

### **Resource Timing**

**• Browser Support**

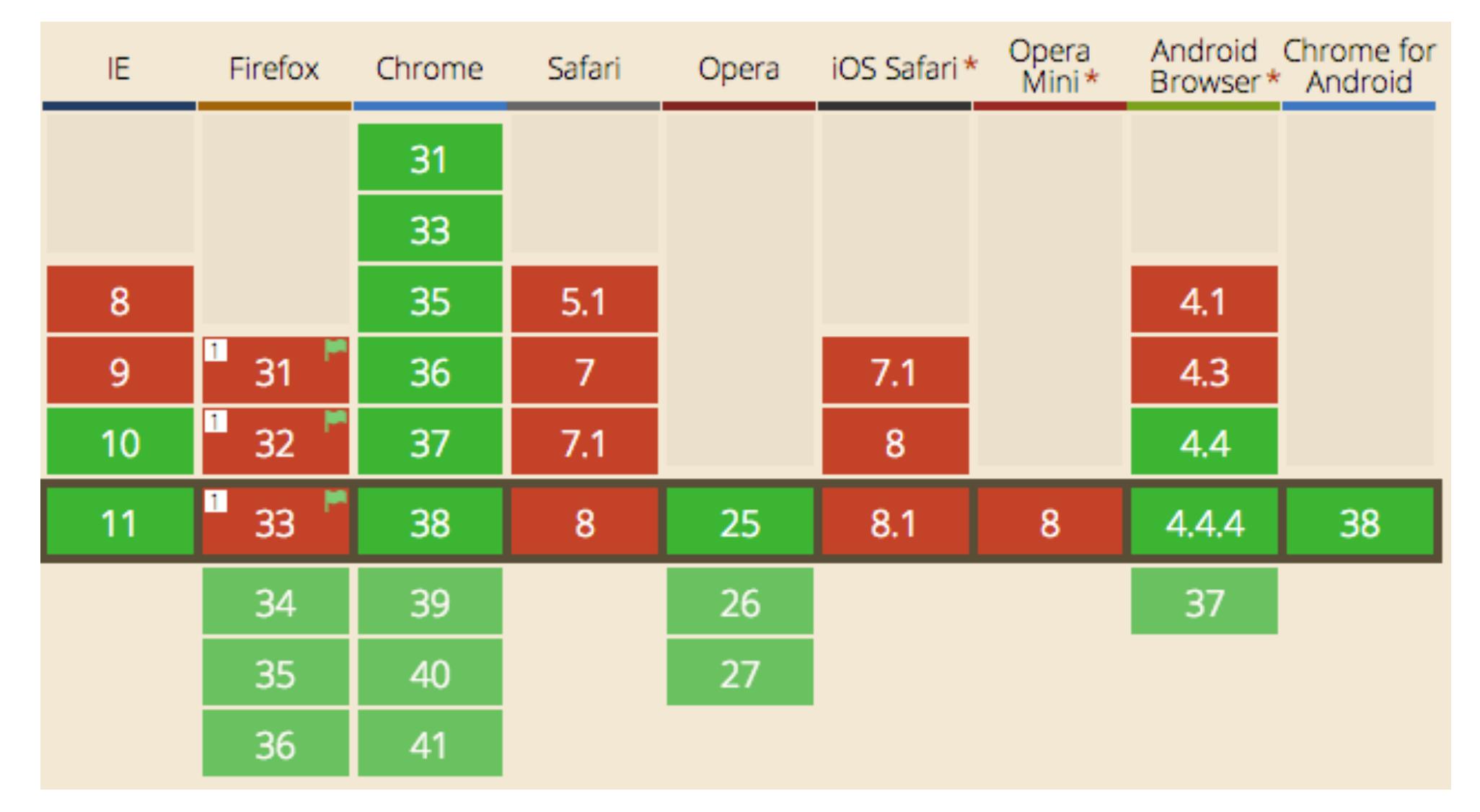

### **Resource Timing on AJAX**

```
var serverTimeMillisUTC;
var oReq = new XMLHttpRequest();
oReq.onload = function(){
 var dateStr = oReq.getResponseHeader('Date');
  serverTimeMillisUTC =
               new Date(Date.parse(dateStr)).getTime();
};	
oReq.open("HEAD",	"/?foo123",	false);	
oReq.send();
function getServerTime() {
 window.performance.getEntriesByType("resource").	
       reduceRight(function(previousValue, currentValue, index, array) {
     				if(currentValue.name.indexOf('foo123')	>	0){	
         return serverTimeMillisUTC + (currentValue.responseEnd -
                                                  currentValue.responseStart);
 				}	
})
}
```
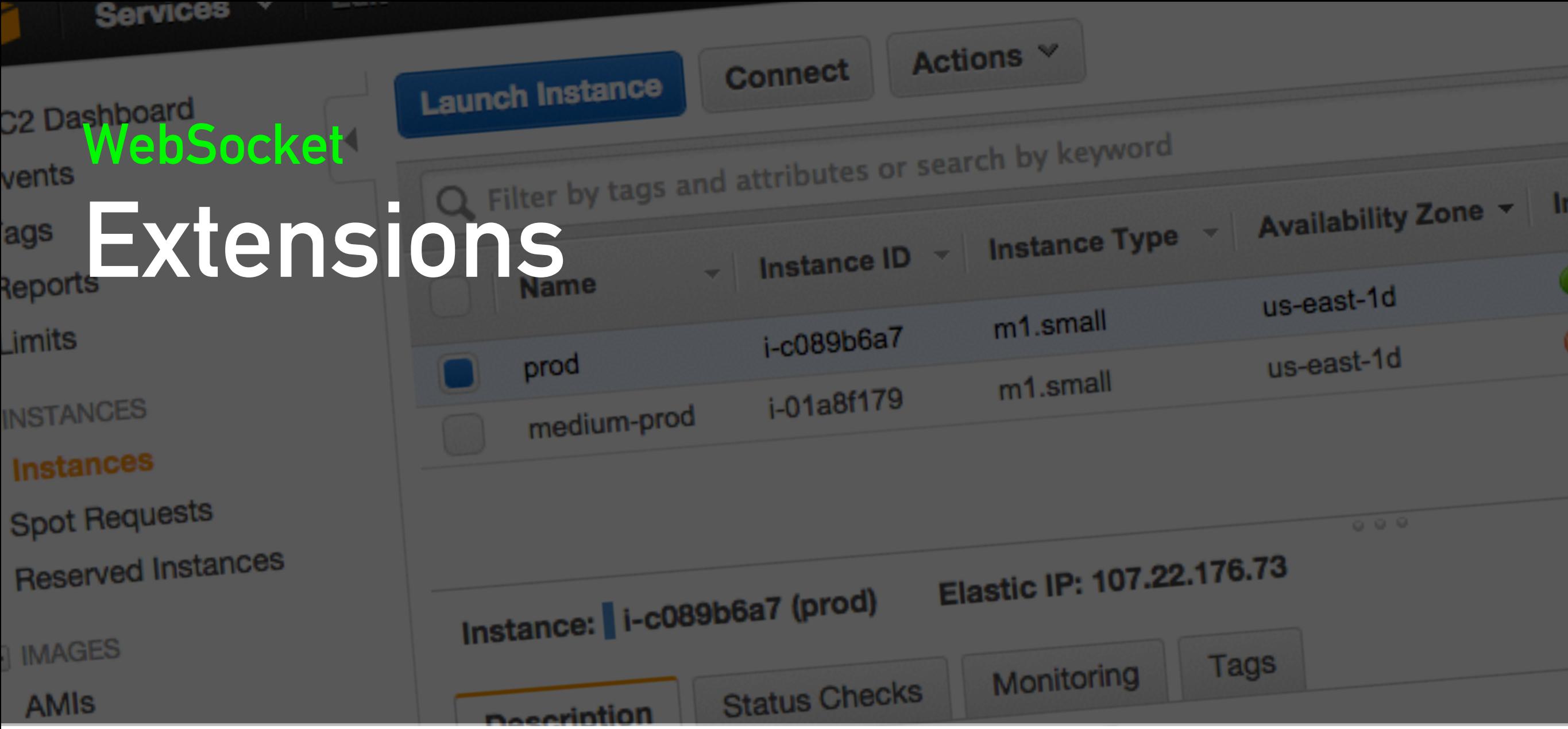

### **WS Multiplexing and Head-of-Line Blocking**

- **• Frames from different messages can't be interleaved.**
- **• A large message, even when split into multiple WebSocket frames, will block the delivery of frames associated with other messages.**

### **WebSocket Extensions**

- **• WebSocket specification allows for protocol extensions** 
	- **• "Multiplexing Extension for WebSocket"**
	- **• "Compression Extensions for WebSocket"**

#### **WebSocket**  F **Performance Checklist**

## **Use secure WebSocket (WSS over TLS) for reliable deployments.**

## **Use compression.**

Sec-WebSocket-Extensions: permessage-deflate; client\_max\_window\_bits Sec-WebSocket-Key: /LqLDugB0+EK9Bnp6d3gqw== Sec-WebSocket-Version: 13

## **Pay close attention to polyfill performance (if necessary).**

## **Optimize binary payloads to minimize transfer size.**

<https://github.com/onslyde/onslyde/blob/master/js/deck/onslyde-1.0.0.deck.js#L1581>

## **Consider compressing UTF-8 content to minimize transfer size.**

<https://www.igvita.com/2013/11/27/configuring-and-optimizing-websocket-compression/>

## **Split large application messages to avoid headof-line blocking.**

# **Use subprotocol negotiation**

[http://chimera.labs.oreilly.com/books/1230000000545/ch17.html#\\_subprotocol\\_negotiation](http://chimera.labs.oreilly.com/books/1230000000545/ch17.html#_subprotocol_negotiation)

### **Parting Words**

### **HTTP2, SPDY, SSE, and WebSocket are all different. They could be combined.**

**Are you willing to polyfill your WebSocket Implementation?**

### Thanks!

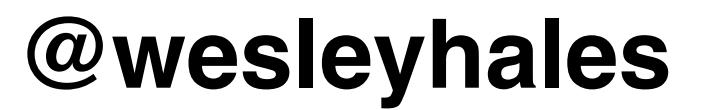

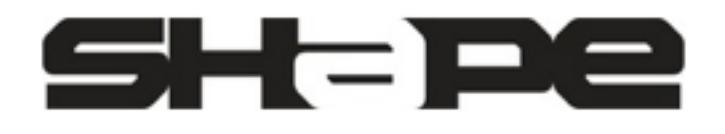

**[shapesecurity.com](http://shapesecurity.com)**